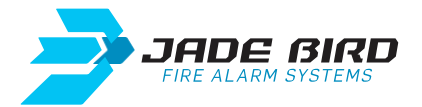

# JBE-P2L1 - Guía de inicio rápido

## **Contenidos Online**

Enlace para registrarse en la página web para acceder a los contenidos Online. [jadebird.eu.com](https://www.jadebird.eu.com/es/)

### **Documentación**

Enlace para acceder a la documentación y los vídeos de formación Online. [jadebird.eu.com/support/](https://www.jadebird.eu.com/es/support)

#### **Instalación**

- Programar una dirección a cada dispositivo dentro del mismo lazo (@1 a @200).

- Alimentar a 24V DC los dispositivos que lo requieran (por ejemplo, sirenas).

## **Niveles de acceso y contraseñas**

- Nivel 2 de acceso de usuario: 111
- Nivel 3 de acceso de usuario: 1111111111

## **Configuración**

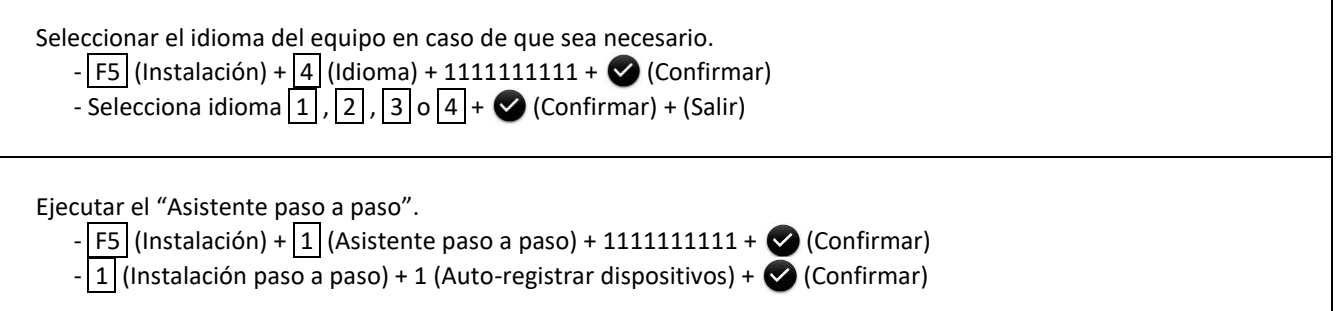

## **Herramienta de Configuración Online**

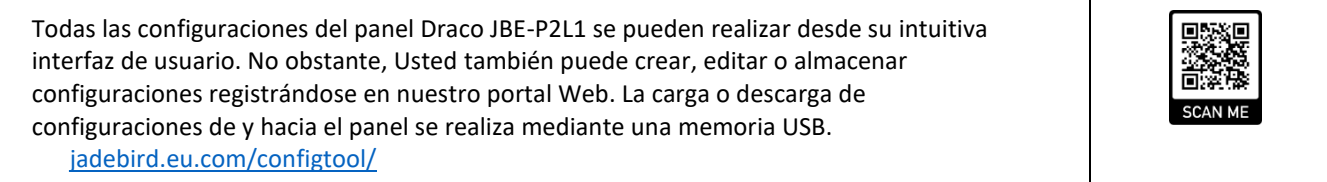

Τ